# **Adobe Photoshop 2021 (Version 22.2) full license Serial Number Full Torrent [Mac/Win]**

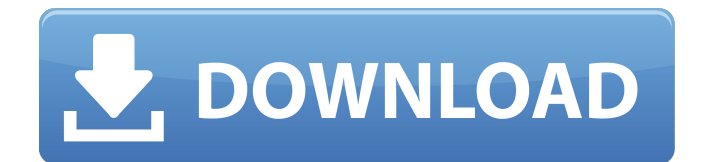

### **Adobe Photoshop 2021 (Version 22.2) Crack + Free**

\* \*\*Learning Photoshop\*\*. Find out how to use Photoshop by watching the free, short "How to Use Photoshop" tutorial on the Mac at www.cnet.com/how-to-use-photoshop.php. The tutorial describes how to use Photoshop's tools and see them in action, such as how to create a new document and view your work. It's also an introduction to layers, a feature that enables you to arrange and build images into layers that you can work on independently. \* \*\*Photoshop Elements\*\*. The new version of Photoshop with the cheaper, stripped-down Adobe Elements version is a great way to learn the basics. The tutorials in the "How to Use Photoshop" section of the Elements website (at www.adobe.com/elements/instructors/desktop/how-to-usephotoshop.html) give a good introduction to layers and how to use Photoshop's tools, although you'll need to buy the full version to see the full capabilities. The \_Shelley's Photoshop Elements\_ book (Wiley) is a good starting point.

#### **Adobe Photoshop 2021 (Version 22.2) Crack +**

Photoshop is an Adobe product. It is a professional digital imaging software designed to work with various photographic and video files. It is a photo editing software that includes tools to manipulate and enhance photographs, video and drawings. It is available for the platforms Windows, macOS and Linux. Basic Photoshop skills are required to use Photoshop. This is one of the most important programs available for the digital world. There are a lot of people who use Photoshop for work or are interested in learning about it. Photoshop is considered one of the best programs on the market and is very used by the world's best photographers and graphic designers. There are many creative possibilities and Photoshop is used to create stunning images. Photoshop is a professional tool for making your images look better. With this software, you can take your photographs and turn them into beautiful pieces of art. Photoshop editing tools let you make your images look better and bring new life into your photographs. You can adjust the lighting, add filters, masks, and much more with this software. Photoshop is a more advanced editing program than Photoshop Elements, but Elements is also a great option for beginners. Elements includes basic features and can work with a wide range of file formats, including JPEG, TIFF, and PSD files. Elements is designed to work with Adobe Bridge, a browser-based, multi-document viewing and management application. It has a very simple user interface that makes the software easier to use. However, Elements is an ideal app for beginners because it lets you take photos and make quick adjustments. There are many tutorials and online courses available for Photoshop and Elements. Learning Photoshop and Elements at the right time can help you earn a high salary. This is one of the most popular software companies that has earned an excellent reputation over the last 20 years. You can trust this program to deliver outstanding editing results and allow you to create impressive images. Adobe Photoshop is a powerful tool that helps you create the images of your dreams. This software can take any ordinary image and turn it into something else entirely. It allows you to make adjustments to any photo, and it comes with all the power needed to transform a good photo into a fantastic one. Photoshop is a bit more complex than Photoshop Elements, but it gives you more editing and graphic design options. Elements makes it easy for beginners to design and edit images. There are a lot of tutorials and online courses available to learn Photoshop. Photoshop is a681f4349e

## **Adobe Photoshop 2021 (Version 22.2) Crack + [Latest 2022]**

Q: Should I perform multiple instances of unit tests, one for each expectation? I'm often faced with writing unit tests for situations similar to this public void doSomethingFunc(int argument) { if (condition) { // when true: methodToCall(); methodToCall(); methodToCall(); methodToCall(); methodToCall(); } } If I were to write a unit test for this I might write something like [Test] public void Test() { // given DoSomthingFunc(); // expect Assert.AreEqual( 3, argument ); } What I would like to know is what is the preferred way of dealing with these kinds of situations in unit testing? Does the test framework/IDE expect a large number of unit tests covering each if-else line of the method under test? Should I split it into multiple unit tests covering each individual decision? A: Should I split it into multiple unit tests covering each individual decision? Yes. That's what you're doing already, but you could also break it up over multiple tests by extracting the individual logical sections and adding the assertions to each section, so that you are driving the individual sections of the logic independently. Another option is to use partial mocks to wire up the assertions to each individual piece of logic that you need, so that they are easier to add and less likely to be missed. Does the test framework/IDE expect a large number of unit tests covering each if-else line of the method under test? Not necessarily, but that is something you can control by scheduling tests (see my answer to What is the best way to organize unit tests in NUnit?) and keeping them short and focused. The use of form elements such as dropdown, text and date pickers is commonplace. However, utilizing form elements in this manner can be inefficient for the user and problematic for screenreaders. This can be remedied by the use of the tag, which can be used to group

#### **What's New in the Adobe Photoshop 2021 (Version 22.2)?**

Nitric oxide production by tumor cells as a potential mechanism of vascular leakage in malignant disease. This study tested the hypothesis that tumor vasculature is responsible for blood-borne nitric oxide (NO) within the tumor microenvironment and that NO production by tumor cells leads to vascular leakage, thus contributing to tumor progression. A murine B16F1 melanoma was genetically engineered to produce either an exogenous eNOS transgene or an antisense eNOS transgene. Tumor growth, intratumor NO production, vascular morphology, and tumor necrosis factor-alpha (TNF-alpha) production were determined. Subsequently, human U-937 macrophages were activated with tumor cell lines to determine their ability to produce TNF-alpha in response to conditioned medium from the eNOS-transfected or antisense tumor cells. A murine B16F1 melanoma that expressed eNOS (B16-eNOS) grew significantly more slowly in vivo and had fewer and larger tumor blood vessels than did a control tumor. Exogenous NO production by the B16-eNOS cells was increased by stimulation with TNF-alpha. This tumor produced less TNF-alpha and was associated with fewer and less frequent ruptures in the tumor vasculature than did the control tumors. Activated U-937 macrophages produced significantly less TNF-alpha after exposure to B16-eNOS cell-conditioned medium. This study is the first to demonstrate that tumor NO may modulate vascular permeability by direct cytotoxic effects on tumor cells and indirect effects mediated by TNF-alpha, the production of which is diminished by NO.Food Products Drink and Food The Food Products Market has been steadily growing since 1991. The term "soda" is used in the Food Products Market, since it is the most popular food product in the market. Subscribers are purchasing food products for the fermentation of the food which helps the growth of bacteria in the food products. Also people are purchasing food products on a short term basis. The source of the food products is very important, as they can form strong varieties for the purpose of the market.Hey guys, I need some help here. I'm trying to make a gtk dialog, something like what the password dialog in gnome has, but I can't make the windows title to show in the titlebar. Can anyone help me with that?

## **System Requirements:**

Minimum: OS: Windows 10, 8.1, 8, 7, Vista Processor: Intel Core 2 Duo E6300 or later Memory: 4 GB RAM Graphics: Nvidia GeForce 8600 or ATI Radeon HD 3870 or later DirectX: Version 11 Network: Broadband Internet connection (Broadband recommended) Storage: 2 GB available space Sound Card: DirectX compatible sound card with 7.1 channel support Additional Notes: The program requires a Microsoft digital music adapter. Recommended:

<https://www.cameraitacina.com/en/system/files/webform/feedback/verdama679.pdf>

<http://travelfamilynetwork.com/?p=19752>

<https://splex.com/?p=5282>

<https://www.synergiejobs.nl/system/files/webform/Adobe-Photoshop-CS4.pdf>

<https://bizzclassified.us/advert/best-seo-company-in-noida-seo-services-agency-in-noida/>

<http://yotop.ru/2022/06/30/photoshop-express-keygen-crack-setup/>

[https://www.aveke.fr/wp-content/uploads/2022/06/Photoshop\\_2021\\_Version\\_2201\\_Nulled\\_\\_.pdf](https://www.aveke.fr/wp-content/uploads/2022/06/Photoshop_2021_Version_2201_Nulled__.pdf) [https://specialneedsafrica.com/wp-](https://specialneedsafrica.com/wp-content/uploads/2022/06/Photoshop_2021_Version_2211_Install_Crack__Registration_Code_Download_Latest_2022.pdf)

[content/uploads/2022/06/Photoshop\\_2021\\_Version\\_2211\\_Install\\_Crack\\_\\_Registration\\_Code\\_Download\\_Latest\\_2022.pdf](https://specialneedsafrica.com/wp-content/uploads/2022/06/Photoshop_2021_Version_2211_Install_Crack__Registration_Code_Download_Latest_2022.pdf) <https://www.idhealthagency.com/uncategorized/adobe-photoshop-cs6-patch-full-version-3264bit/>

https://cosplaygoals.com/upload/files/2022/06/rx7K9DIB8HUUZkx98WaT\_30\_1d318926aed76a46db504e3f9effffe2\_file.pdf <https://lerndialog.lern.cloud/blog/index.php?entryid=1978>

https://careerlineup.com/wp-content/uploads/2022/06/Photoshop\_2021\_Version\_2242\_Patch\_full\_version\_For\_PC.pdf [https://www.cameraitacina.com/en/system/files/webform/feedback/photoshop-cc-2015-version-16\\_2.pdf](https://www.cameraitacina.com/en/system/files/webform/feedback/photoshop-cc-2015-version-16_2.pdf)

<https://riyadhpumps.com/wp-content/uploads/2022/06/gavrgara.pdf>

<https://machinetoolsearch.com/adobe-photoshop-cc-2019-version-20-crack-file-only-with-key-latest-2022/> [http://sanatkedisi.com/sol3/upload/files/2022/06/ACP3HkpxRzdlCtsVRn6W\\_30\\_cea8cb813321ccc6053fa0353ec9dfaf\\_file.pd](http://sanatkedisi.com/sol3/upload/files/2022/06/ACP3HkpxRzdlCtsVRn6W_30_cea8cb813321ccc6053fa0353ec9dfaf_file.pdf) [f](http://sanatkedisi.com/sol3/upload/files/2022/06/ACP3HkpxRzdlCtsVRn6W_30_cea8cb813321ccc6053fa0353ec9dfaf_file.pdf)

<https://mindfullymending.com/adobe-photoshop-2021-version-22-1-0-install-crack-with-license-key-free-latest-2022/> [https://footpathschool.org/wp-content/uploads/2022/06/Photoshop\\_CS6.pdf](https://footpathschool.org/wp-content/uploads/2022/06/Photoshop_CS6.pdf)

<http://masterarena-league.com/wp-content/uploads/2022/06/vekoura.pdf>

[http://www.graham-lawler.com/insurance/photoshop-2021-version-22-crack-keygen-with-serial-number-product-key](http://www.graham-lawler.com/insurance/photoshop-2021-version-22-crack-keygen-with-serial-number-product-key-march-2022/)[march-2022/](http://www.graham-lawler.com/insurance/photoshop-2021-version-22-crack-keygen-with-serial-number-product-key-march-2022/)